## 报表导出

在本节中,了解将报表导出为不同格式的独立方法以及一些导出实现。

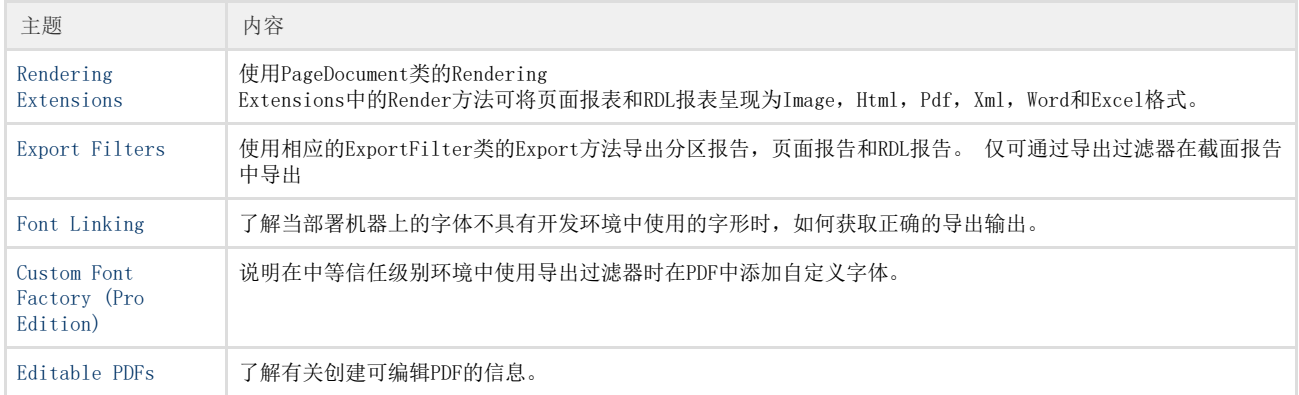

下表说明了部分,页面和RDL报告支持的导出格式。单击标记以查看相应导出格式的实现。

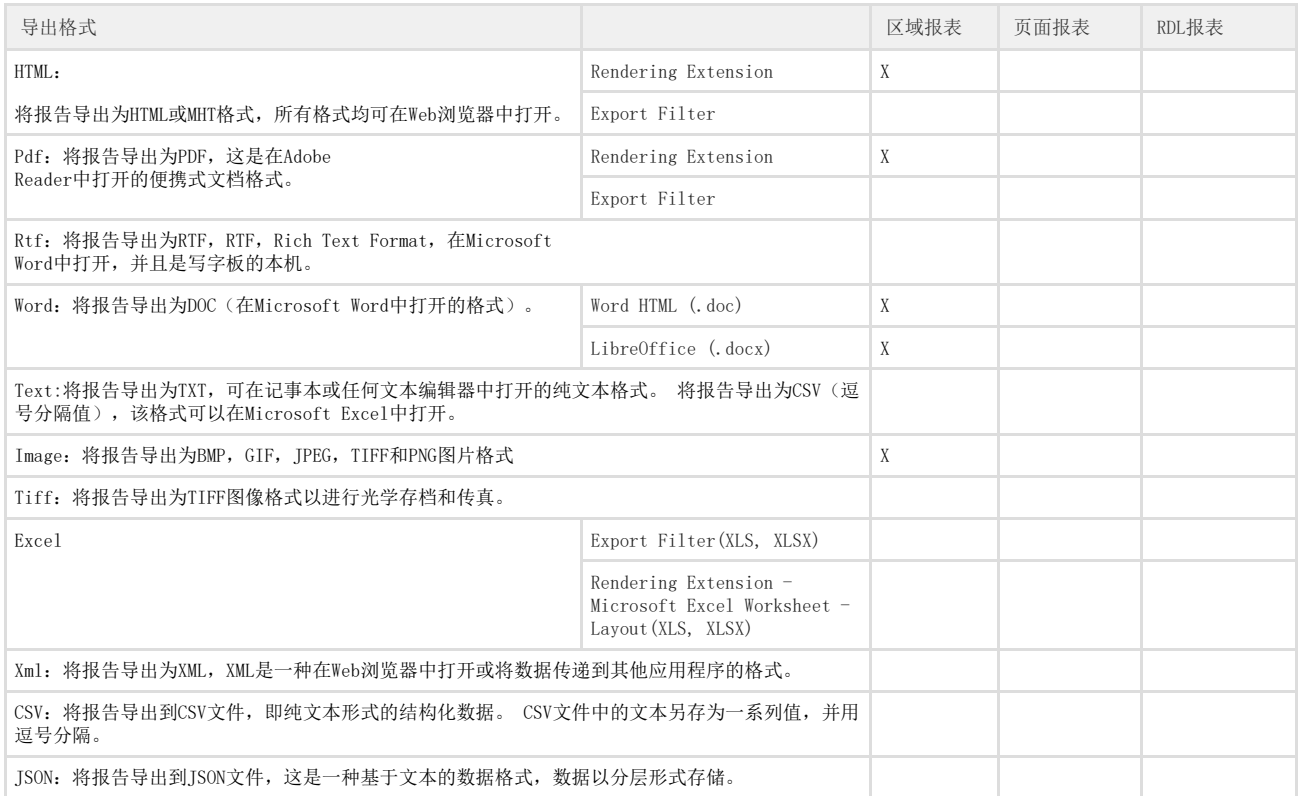

注意: 在ASP.NET Core应用程序中, 支持的导出格式为-Excel(.xlsx), Word(.docx), PDF, CSV, JSON和TIFF。

相关资源:

注意 如需寻求在线帮助,请访问 [ActiveReports 求助中心](http://gcdn.gcpowertools.com.cn/forum.php?mod=forumdisplay&fid=41) 如需了解更多ActiveReports产品特性,请访问 [ActiveReports 官方网站](http://www.gcpowertools.com.cn/products/activereports_overview.htm) ActiveReports 官方技术交流群:109783140 下载产品体验产品功能: <http://www.gcpowertools.com.cn/products/download.aspx?pid=16>